**Create Multiple Files From Text File List Software Crack [Mac/Win]**

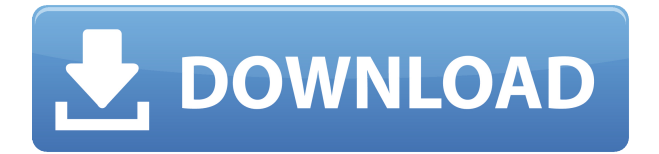

# **Create Multiple Files From Text File List Software Free**

- Create multiple text files, and you can pre-populate them with any text or data you want - You will be able to create multiple files by simply filling the file names with the values of a simple text file, and then editing the text file to specify the values - Advanced programming interfaces, allowing you to create multiple text files easily - You can create as many files as you want, unlimited! -... This is a a program to automatically convert your old MSX images into a vector format for printing and painting them. MSX vector software is available on-line or it can be installed on your computer. The software allows you to easily paint and print your old MSX images. How to Convert for Windows Do you want to easily convert Windows compatible files to JPEG format on your computer? Whether it's MS Word files, Photoshop files, or compressed ZIP files, you can easily use this software to convert those files to compatible JPEG format. You can save compressed files such as GIF, JPEG, TIFF, JPG, BMP, PNG, EMF, PICT, and many other formats. You can also easily convert ZIP files to compressed files such as JPG, ZIP, GIF, TIFF, BMP, EMF, PICT, JPEG, JPG, JPEG 2000, TGA, PNG, and PPM. There are many other features that this software offers, such as: \* A batch file mode \* You can quickly convert multiple files to any format \* You can easily view the files in the Explorer window \* You can easily browse your files \* You can easily convert files using the Explorer window \* You can convert files without having to open them  $*...$  This is a program to automatically convert your Windows compatible files to compatible ZIP format on your computer. This ZIP converter software can convert your files to ZIP format automatically so that you don't have to worry about it. File Scanner AIO Scanner is an advanced automatic file scanner for document scanners. It is easy to use, highly reliable, and fast. It has an intuitive user interface. Also, it is extremely effective in scanning multiple documents and is powerful enough to handle large volumes of documents. There is no need for the user to do anything more than select the documents that need to be scanned. How to Use File Scanner AIO Scanner is used for scanning documents and/or photographs. File Scan

# **Create Multiple Files From Text File List Software X64**

Using Keymacro, you can easily create multiple text files over and over, and you can pre-populate it with the text you want! Here's a simple illustration of what

Create Multiple Files From Text File List Software does: Let's say you have a text file with a list of items in it: Bear Apple Coconut And now you want to create 5 new files with the text "Bear, Apple, Coconut" on them. Simply use Keymacro to insert a macro (key) and then hit the Enter Key. Pressing Enter Key would create multiple files on the fly with the text you enter! Welcome to the ShareMe. Shareme is a dedicated internet portal bringing users the latest shareware & freeware from the world's best Software Authors. Shareme allows Shareware & Freeware Authors to submit their latest wares, so you the user are able to download their latest software updates all the time, after they are released! Always visit Shareme for your software needs.Q: Including modules based on configuration in EJB I am very new to EJB and am wondering what is the best way to include modules within an EJB. I have three modules (let's call them A, B and C) and I want to use A for some functionality in B and B for some functionality in C. Would it be good to move all of my code into the same EJB class? That is, create an EJB that includes B and C and move all of the functionality into the EJB and then only have B and C reference it? Or, should I create an EJB for each of B and C and reference that? A: I would have created an interface for all of those functionality and that is where you have define the shared class. If you have many shared classes then do not hesitate to have them in the same project because of the easier development flow. You can reuse those classes at anytime. You can also easily share configuration for those shared classes. But it is a personal preference. [Illustration: "\_I know you're looking through the crack.\_"] "Then I won't open the door," he whispered. "If I do, it will open of itself," she replied, but a minute later she was looking through the crack and he at her. "You've got your coat off," he said, 2edc1e01e8

# **Create Multiple Files From Text File List Software With Product Key**

Simply select the text from any text file, and Create Multiple Files From Text File List Software will create multiple files based on that text! Create Multiple Files From Text File List Software will provide you with the total control to create as many files as you want, you can also select and preview any text file you like to see how it will look in your multiple text files! Create Multiple Files From Text File List Software will have you creating the text files in no time! Create Multiple Files From Text File List Software Free for Trial - Prefer to keep it for testing purposes? Create Multiple Files From Text File List Software Free for Trial offers a no hassle Trial version to make sure you like it, if you do, the Full version will cost you only \$14.95. Create Multiple Files From Text File List Software is an easy to use tool to create multiple text files over and over. Create Multiple Files From Text File List Software is an easy to use tool to create multiple text files over and over, and it allows you to pre-populate it with the text you want! Create Multiple Files From Text File List Software Description: Simply select the text from any text file, and Create Multiple Files From Text File List Software will create multiple files based on that text! Create Multiple Files From Text File List Software will provide you with the total control to create as many files as you want, you can also select and preview any text file you like to see how it will look in your multiple text files! Create Multiple Files From Text File List Software will have you creating the text files in no time! Create Multiple Files From Text File List Software Free for Trial - Prefer to keep it for testing purposes? Create Multiple Files From Text File List Software Free for Trial offers a no hassle Trial version to make sure you like it, if you do, the Full version will cost you only \$14.95. Create Multiple Files From Text File List Software is an easy to use tool to create multiple text files over and over. Create Multiple Files From Text File List Software is an easy to use tool to create multiple text files over and over, and it allows you to pre-populate it with the text you want! Create Multiple Files From Text File List Software Description: Simply select the text from any text file, and Create Multiple Files From Text File List Software will create multiple files based on that text! Create Multiple Files From Text File List Software

<https://techplanet.today/post/bass-treble-booster-11-exclusive-keygenrar-fuego-maria-gemboy-k> [https://jemi.so/chm-editor-13-b32-\[updated-crackeado-y-spanish-by-franlopezexe-rar](https://jemi.so/chm-editor-13-b32-[updated-crackeado-y-spanish-by-franlopezexe-rar) <https://techplanet.today/post/adobe-indesign-cs6-serial-key-link-1> <https://techplanet.today/post/winedt-v102-build-20170413-final-patch-serial-sh-rar-link> <https://joyme.io/trisinosubcwo> [https://jemi.so/assassins-creed-unity-\[fitgirl-repack-free-updated-download](https://jemi.so/assassins-creed-unity-[fitgirl-repack-free-updated-download) <https://reallygoodemails.com/0ilalalpe>

#### **What's New in the?**

Do you need to create multiple files at once? Perhaps you need to use it for testing, load testing, populating a harddrive with files to test seek times, or something else. Whatever your needs, Create Multiple Files From Text File List Software will help you easily create multiple text files over and over, and you can pre-populate it with the text you want! Create multiple files or textfiles. These can be created with selected text or a defined list. All files created with this utility will be in the same directory, with the file name the same as the original list or text file. Create multiple files or textfiles. These can be created with selected text or a defined list. All files created with this utility will be in the same directory, with the file name the same as the original list or text file. Create multiple files or textfiles. These can be created with selected text or a defined list. All files created with this utility will be in the same directory, with the file name the same as the original list or text file. Create multiple files or textfiles. These can be created with selected text or a defined list. All files created with this utility will be in the same directory, with the file name the same as the original list or text file. Create multiple files or textfiles. These can be created with selected text or a defined list. All files created with this utility will be in the same directory, with the file name the same as the original list or text file. Create multiple files or textfiles. These can be created with selected text or a defined list. All files created with this utility will be in the same directory, with the file name the same as the original list or text file. Create multiple files or textfiles. These can be created with selected text or a defined list. All files created with this utility will be in the same directory, with the file name the same as the original list or text file. Create multiple files or textfiles. These can be created with selected text or a defined list. All files created with this utility will be in the same directory, with the file name the same as the original list or text file. Create multiple files or textfiles. These can be created with selected text or a defined list. All files created with this utility will be in the same directory, with the file name the same as the original list or text file. Create multiple files or textfiles. These can be created with selected text or a defined list. All files created with this utility will be in the same directory, with the file name the same as the original list or text file. Create multiple files or textfiles. These

can be created with selected text or a defined list. All files created with this utility will be in the same directory, with the file name

# **System Requirements For Create Multiple Files From Text File List Software:**

Minimum: OS: Windows 7, 8, or 10 (32-bit or 64-bit) Processor: Intel Core 2 Duo / AMD Athlon 64 X2 4200+ / 2.0 GHz Memory: 2 GB RAM Storage: 6 GB available space Graphics: Intel HD Graphics 3000 or AMD Radeon HD 5600 / 1GB VRAM DirectX: Version 11 Network: Broadband Internet connection Additional Notes: All DLC and products are available separately. Recommended: OS: Windows

<https://ready2reading.com/wp-content/uploads/2022/12/Video-Buddha.pdf>

[https://doctorcombine.com/wp-content/uploads/2022/12/L-IDE-Crack-License-Code-Keygen-Free-Do](https://doctorcombine.com/wp-content/uploads/2022/12/L-IDE-Crack-License-Code-Keygen-Free-Download-MacWin-Final-2022.pdf) [wnload-MacWin-Final-2022.pdf](https://doctorcombine.com/wp-content/uploads/2022/12/L-IDE-Crack-License-Code-Keygen-Free-Download-MacWin-Final-2022.pdf)

- <https://lutce.ru/wp-content/uploads/2022/12/website-converter.pdf>
- <https://insidewallstreet.org/wp-content/uploads/2022/12/alatstr.pdf>
- [https://www.gandhishipping.com/wp-content/uploads/2022/12/ASUS\\_SmartDoctor.pdf](https://www.gandhishipping.com/wp-content/uploads/2022/12/ASUS_SmartDoctor.pdf)
- <https://mindfullymending.com/sysinfotools-dbx-recovery/>
- [https://earthoceanandairtravel.com/2022/12/12/my-mp3-player-crack-free-registration-code-free-dow](https://earthoceanandairtravel.com/2022/12/12/my-mp3-player-crack-free-registration-code-free-download-latest-2022/) [nload-latest-2022/](https://earthoceanandairtravel.com/2022/12/12/my-mp3-player-crack-free-registration-code-free-download-latest-2022/)

<https://www.anamplace.com/wp-content/uploads/2022/12/PageRaptor.pdf>

[https://qubah-decor.com/wp-content/uploads/2022/12/AlphaPlot-Crack-With-Registration-Code-Free.](https://qubah-decor.com/wp-content/uploads/2022/12/AlphaPlot-Crack-With-Registration-Code-Free.pdf) [pdf](https://qubah-decor.com/wp-content/uploads/2022/12/AlphaPlot-Crack-With-Registration-Code-Free.pdf)

<https://thenetworkiswatching.com/lilypond-portable-crack-pc-windows-updated-2022/>